# **Photoshop 2021 (Version 22.3) Crack Patch PC/Windows (April-2022)**

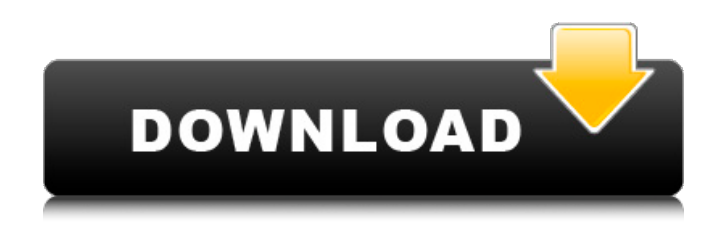

## **Photoshop 2021 (Version 22.3) Registration Code**

Once you've mastered Photoshop basics, you're capable of creating your own graphics, editing photos, and fine-tuning your art portfolio. In the following sections, we introduce you to Photoshop's components and give you a tour of the Photoshop interface.

#### **Photoshop 2021 (Version 22.3) Crack [32|64bit] [Updated-2022]**

Just like in the professional version, Photoshop Elements makes it easy to edit and composite images. Amongst the most popular features are the ability to view, edit, retouch, crop and straighten photographs, create web images, create graphics, apply special effects, and work with layers. There are also new features for illustration and a new web-building tool. If you're new to Photoshop Elements, this beginner's guide will help you get started on your first journey in Photoshop Elements. How to Use Photoshop Elements You don't need to be a designer to use Photoshop Elements. It is a simple to use software for creating images. There's no need to read a manual or install any plugins. You don't need to read a manual or install any plugins. Photoshop Elements comes with a sophisticated interface that even newbies can understand. There are numerous comprehensive guides that will help you understand the features of Photoshop Elements. So go ahead and install Photoshop Elements. You can find the software here. Note: The free trial version only allows you to create three 10MB photos. To create more than that, you'll have to purchase the software. Photoshop Elements Features After you've installed the software, you'll find that Photoshop Elements looks like a traditional Photoshop. With the drop down menus, window tabs, and buttons at the top left, you can create, edit and manage your images. However, like we mentioned earlier, you don't need to download any plugins to get Photoshop Elements working. The Photoshop Elements interface is extremely simple. You don't need to figure out the menu options and learn the workflow like with Photoshop. Here is a quick summary of the basics of how to use Photoshop Elements. Creating a New Photo The first thing you'll do is create a new image. You can make a new document by clicking on File > New. You can start with a new blank document or import a photo from your Mac's photo library. Make sure that you select "RGB color" from the Format drop-down menu. If you don't, Photoshop Elements will automatically convert the image from your RAW photo into a RGB image. It is not important which file format Photoshop Elements chooses 9b3c6dd9d5

## **Photoshop 2021 (Version 22.3) With Full Keygen Download**

Most Photoshop actions run automatically. They are often used for tasks such as resizing, merging, annotating, and converting images. You can also use an action to apply a preset filter or effect. Photoshop includes its own vector tool called the Pen tool. You can use the Pen tool to create shapes, lines, curves, and text. You can also use the Pen tool to create paths that you can easily customize. Photoshop includes a selection tool that lets you grab an area of an image and cut it out or copy it to another area. You can also select an area and apply various effects. You can read and control actions using actions panels. You can save actions as Presets. Photoshop also lets you create a custom action. You can create a custom action for any task. You can use the customizable actions to assign a keyboard shortcut to any action, use custom actions for repetitive tasks, and use custom actions to save different settings for each action. Using the Custom Paths panel, you can create paths to quickly fill an image with a solid color or pattern. You can even create a multiline path using the Tangent Edit tool. Photoshop includes several filters that can be applied to your images. You can use these filters to create special effects such as cross-processing, which gives the appearance of passing through tinted glass, or sepia, which darkens the image. You can use layer effects, such as color correction, to give images a more appealing look. You can easily crop images using Photoshop. You can remove unwanted areas of the image and remove unwanted elements from the background. You can also resize images and rotate them. You can also cut out objects or remove objects from images. Paint tools allow you to paint directly on the image. You can also use the brush tool to paint and create art. You can also use the Eyedropper tool to sample colors from your image and paint them on your image. You can use the Airbrush tool to draw on the image. You can adjust your image using a variety of tools. You can use the Levels tool to adjust the levels of your image. You can also use the Curves tool to adjust the brightness, contrast, and hue of your image. You can also use the Sharpen tool to adjust the sharpness of an image. You can edit and retouch images using Photoshop's free and powerful tools. You can change the color or contrast of an image

## **What's New in the?**

Recognition and Crosslinks of Amyloid Fibrils by Amyloid-Specific Peptide Patterns. The formation and modification of amyloid fibrils are among the most important determinants of the development of neurodegenerative diseases. Several peptide motifs have been described to be specific for the amyloidogenic species, showing a high affinity to the amyloid fibrils. Most of these sequences were experimentally identified in amyloid aggregates. Here, we analyzed the potential of pre-existing peptide motifs to identify amyloid aggregates. We observed that a preferential recognition of a particular amyloid aggregate is not necessarily transferable to crosslinking with another peptide. We show that a set of amyloid-specific peptides displaying amyloid-relevant conformational properties does not necessarily crosslink all amyloid aggregates. Our data suggest that the motifs in preformed amyloid fibrils provide a specific pattern of amino acid residues which is responsible for the specific features of the crosslinks. We present two novel crosslinking peptides. The characteristic preference of certain crosslinks allows for a differentiation between different amyloid species. The set of amyloidspecific crosslinking peptides presented here provides an important tool for structural studies of amyloid aggregates and can potentially help to study and identify amyloid polymorphism.The invention relates to a jack-up platform for use in deep-water diving, comprising a jack-up mast mounted on a ship, at least one leg assembly provided to be able to be driven to and retracted from each mast, a pivot means for driving the leg assembly, a connection to a diving bell with a motor unit for raising and lowering the leg assembly, as well as a drive assembly for the jack-up mast, a starting energy storage unit, and an energy exchange means for the connection to a ship. The invention also relates to a jack-up mast provided for sinking in deep-sea diving. A jack-up platform of the type described above is known from patent SE 469 252. The patent describes an arrangement of this type comprising at least two legs, and at least one jack-up mast and the leg assembly for sinking

the leg into the sea bed. The function of the leg assembly consists of being able to be driven to and retracted from the jack-up mast and in this manner being able to be lifted from the sea bed. Furthermore, the leg assembly

# **System Requirements For Photoshop 2021 (Version 22.3):**

\* macOS 10.13 High Sierra or newer \* NVIDIA GeForce GTX 700 series or AMD Radeon Pro WX9100 or newer \* Intel Xeon (E5-2630v2) or Core i5/i7 \* AMD Phenom (Phenom II) or AMD FX (FX 8150/8160) \* 16GB of system memory \* 512GB of system storage \* 8GB+ of VRAM \* NVIDIA GTX 970 or AMD Radeon R9 290  $*$  16GB of system

Related links:

<https://ajkersebok.com/adobe-photoshop-2021-version-22-4-3-patch-with-serial-key-for-pc/> <https://www.careerfirst.lk/sites/default/files/webform/cv/Adobe-Photoshop-2021-Version-225.pdf> <http://mulfiya.com/?p=14141> <https://buycannabisstocksinvestments.com/wp-content/uploads/2022/07/ivanfio.pdf> <https://www.amphenolalden.com/system/files/webform/flavtane968.pdf> [https://explorerea.com/wp-content/uploads/2022/07/Photoshop\\_CC\\_2015\\_Version\\_17\\_serial\\_number\\_](https://explorerea.com/wp-content/uploads/2022/07/Photoshop_CC_2015_Version_17_serial_number_and_product_key_crack__Activation_Free_Download.pdf) and product key crack Activation Free Download.pdf [https://plugaki.com/upload/files/2022/07/QhtxXb6FeazWbSsm4H9a\\_05\\_f1211bb988c1890cd247c84a](https://plugaki.com/upload/files/2022/07/QhtxXb6FeazWbSsm4H9a_05_f1211bb988c1890cd247c84a148506fd_file.pdf) [148506fd\\_file.pdf](https://plugaki.com/upload/files/2022/07/QhtxXb6FeazWbSsm4H9a_05_f1211bb988c1890cd247c84a148506fd_file.pdf) <https://bodhibliss.org/adobe-photoshop-2022-version-23-1-updated-2022/> <https://mandarinrecruitment.com/system/files/webform/adobe-photoshop-cs4.pdf> <https://meuconhecimentomeutesouro.com/photoshop-2021-with-registration-code-mac-win/> <http://ethiosite.com/?p=5363> [https://buywbe3.com/wp-content/uploads/2022/07/Adobe\\_Photoshop\\_2021\\_Version\\_2211.pdf](https://buywbe3.com/wp-content/uploads/2022/07/Adobe_Photoshop_2021_Version_2211.pdf) [http://www.7daystobalance.com/advert/adobe-photoshop-2022-version-23-1-universal-keygen](http://www.7daystobalance.com/advert/adobe-photoshop-2022-version-23-1-universal-keygen-keygen-full-version-download-april-2022/)[keygen-full-version-download-april-2022/](http://www.7daystobalance.com/advert/adobe-photoshop-2022-version-23-1-universal-keygen-keygen-full-version-download-april-2022/) <https://www.sensistaff.com/sites/default/files/webform/Photoshop-CC-2015-version-16.pdf> [https://durandoatelier.com/wp](https://durandoatelier.com/wp-content/uploads/Photoshop_2021_Version_224_Crack__Serial_Number__Updated.pdf)[content/uploads/Photoshop\\_2021\\_Version\\_224\\_Crack\\_\\_Serial\\_Number\\_\\_Updated.pdf](https://durandoatelier.com/wp-content/uploads/Photoshop_2021_Version_224_Crack__Serial_Number__Updated.pdf) [https://ontimewld.com/upload/files/2022/07/5W4WvdTfxYH1hW6X3qDd\\_05\\_7cda6d1867113fd36a8d](https://ontimewld.com/upload/files/2022/07/5W4WvdTfxYH1hW6X3qDd_05_7cda6d1867113fd36a8d8ee9453484ad_file.pdf) [8ee9453484ad\\_file.pdf](https://ontimewld.com/upload/files/2022/07/5W4WvdTfxYH1hW6X3qDd_05_7cda6d1867113fd36a8d8ee9453484ad_file.pdf) <https://bastyr.edu/system/files/webform/vaniwann512.pdf> <https://magic-lamps.com/2022/07/05/adobe-photoshop-cc-install-crack-2022/> [https://www.greatescapesdirect.com/2022/07/adobe-photoshop-cc-2019-crack-full-version-for-pc](https://www.greatescapesdirect.com/2022/07/adobe-photoshop-cc-2019-crack-full-version-for-pc-latest/)[latest/](https://www.greatescapesdirect.com/2022/07/adobe-photoshop-cc-2019-crack-full-version-for-pc-latest/) [https://www.vacanzenelcilento.info/wp](https://www.vacanzenelcilento.info/wp-content/uploads/2022/07/Adobe_Photoshop_2021_Version_2210_Free_For_PC.pdf)[content/uploads/2022/07/Adobe\\_Photoshop\\_2021\\_Version\\_2210\\_Free\\_For\\_PC.pdf](https://www.vacanzenelcilento.info/wp-content/uploads/2022/07/Adobe_Photoshop_2021_Version_2210_Free_For_PC.pdf) <https://9escorts.com/advert/adobe-photoshop-cs4-crack-patch-april-2022/> <https://wakelet.com/wake/H25Y4toUiSACXD07KQPlx> [https://dhakahalalfood-otaku.com/adobe-photoshop-2021-version-22-0-1-keygen-exe-with](https://dhakahalalfood-otaku.com/adobe-photoshop-2021-version-22-0-1-keygen-exe-with-registration-code-for-windows-updated-2022/)[registration-code-for-windows-updated-2022/](https://dhakahalalfood-otaku.com/adobe-photoshop-2021-version-22-0-1-keygen-exe-with-registration-code-for-windows-updated-2022/) <https://trello.com/c/fD4ZWhi1/55-photoshop-2021-version-2201-hacked-free> <http://imeanclub.com/?p=76024> <http://streetbazaaronline.com/?p=75820> <https://osqm.com/adobe-photoshop-cc-2018-free-for-pc/> [https://www.riseupstar.com/upload/files/2022/07/gVanjTmKqZGILlKqEFIi\\_05\\_7cda6d1867113fd36a8d](https://www.riseupstar.com/upload/files/2022/07/gVanjTmKqZGILlKqEFIi_05_7cda6d1867113fd36a8d8ee9453484ad_file.pdf) [8ee9453484ad\\_file.pdf](https://www.riseupstar.com/upload/files/2022/07/gVanjTmKqZGILlKqEFIi_05_7cda6d1867113fd36a8d8ee9453484ad_file.pdf) [https://meitergafigalorear.wixsite.com/roarede/post/photoshop-express-keygen-activation-code-with](https://meitergafigalorear.wixsite.com/roarede/post/photoshop-express-keygen-activation-code-with-keygen-free-download-mac-win-updated-2022)[keygen-free-download-mac-win-updated-2022](https://meitergafigalorear.wixsite.com/roarede/post/photoshop-express-keygen-activation-code-with-keygen-free-download-mac-win-updated-2022)

<https://www.bannerwholesale.com/system/files/webform/vantam772.pdf>